Quickbooks 2011 Cheat Sheet
>>>CLICK HERE<<<

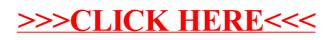